## **CNT\_DEBUG**

## CNT\_DEBUG action

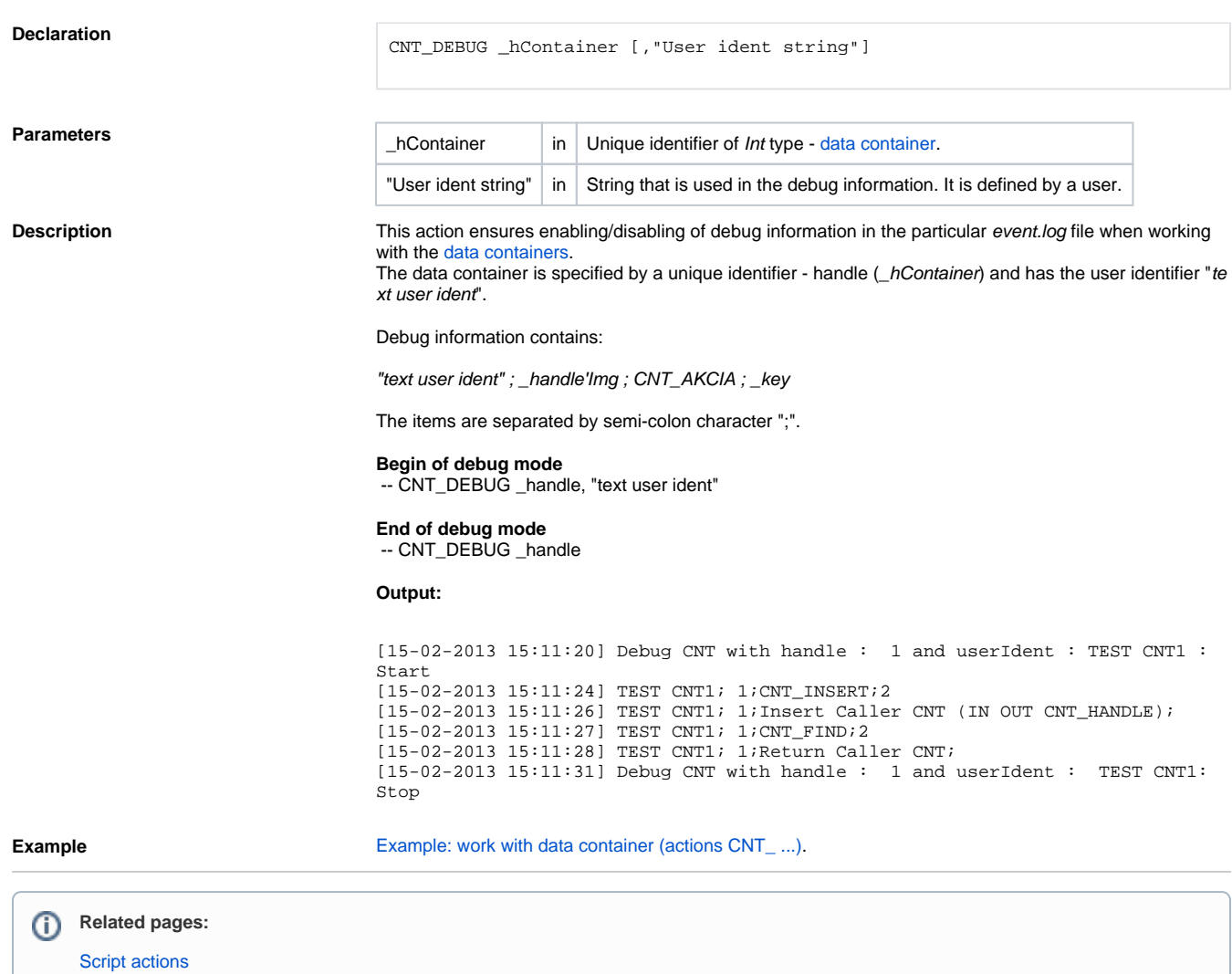